## **App4Legal.v8.5 Release Notes**

## Important highlights from this release

- New Feature: Contract Questionnaire, a new and easy way to capture contact information in a questionnaire format that is completely configurable from the administration.
- New Feature: Contract Negotiations, send a contract for negotiations, and track the latest updates.
- New Feature: Contract Collaborators can request a contract from the Client Portal.
- New Feature: Litigation Cases has a brand new UI/UX that makes functionality more intuitive and easier.
- New Feature: Hearing verification process, you can now add a verification flag before sharing a hearing with your clients.
- New Feature: Share hearing with clients, you can now generate a hearing summary report and share it directly via email with your clients.
- New Feature: Matter Board has a brand new Kanban with a completely new UI/UX, easy filtering options, and shared filters with the matter grid.
- New Feature: Matters Internal Reference Number & Litigation Case "Court Reference Number" can now be configured to open a link in a new window while copying the number.
- New Feature: You can now add external links to the main menu of App4Legal, this will make it easier to bookmark links for external Knowledge Base websites.
- New Feature: 4 new reports in the money module: General Ledger, Detailed General Ledger, Accounts Receivable & Accounts Payable.
- New Feature: Partner Statement Report is now available.
- Enhancement: Invoices Grid now supports Matter Practice Area & Matter Assignee Column.
- Enhancement: Time Logs now have a new field "Internal Status" for better internal tracking.
- Minor Bug fixes

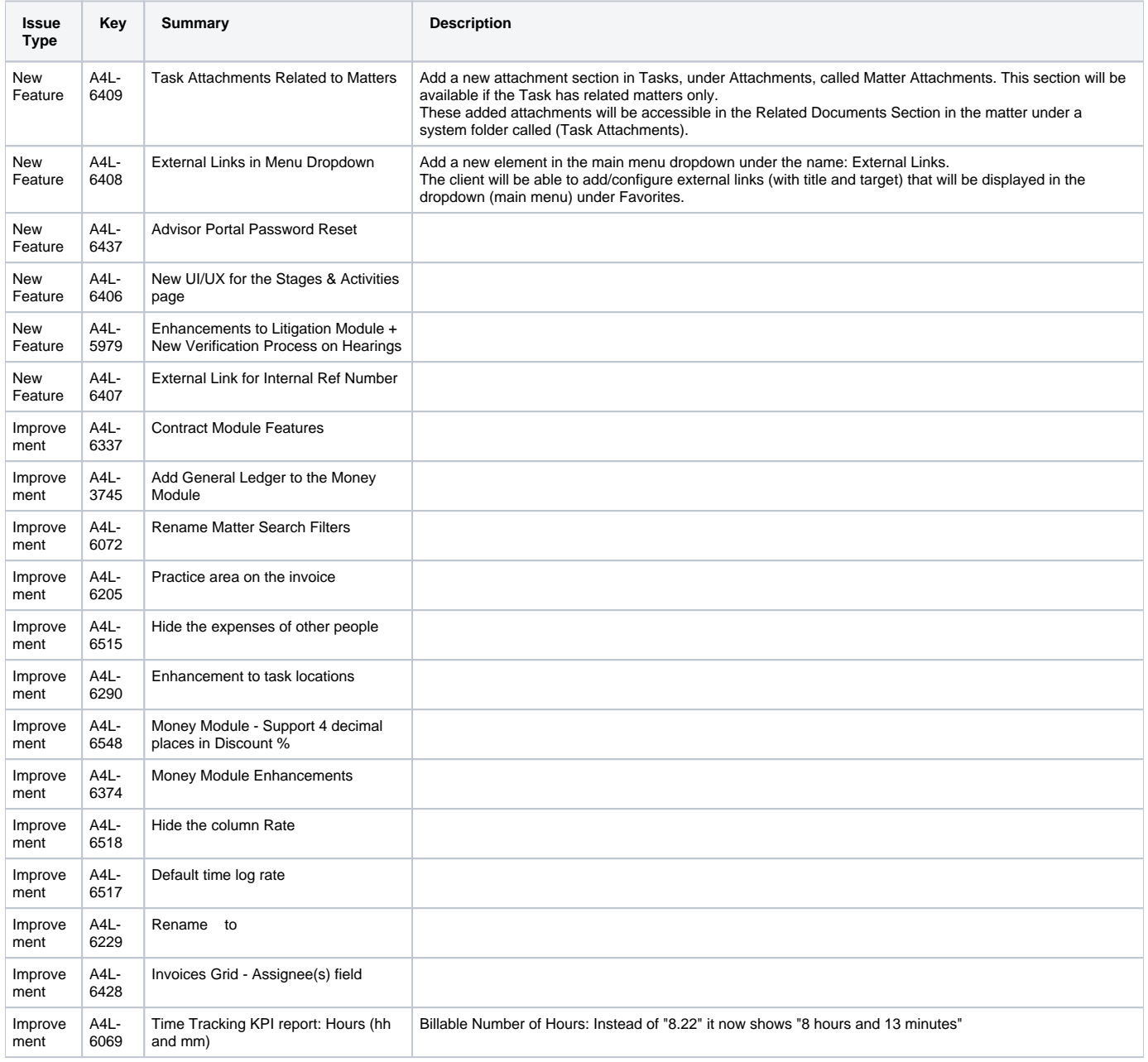

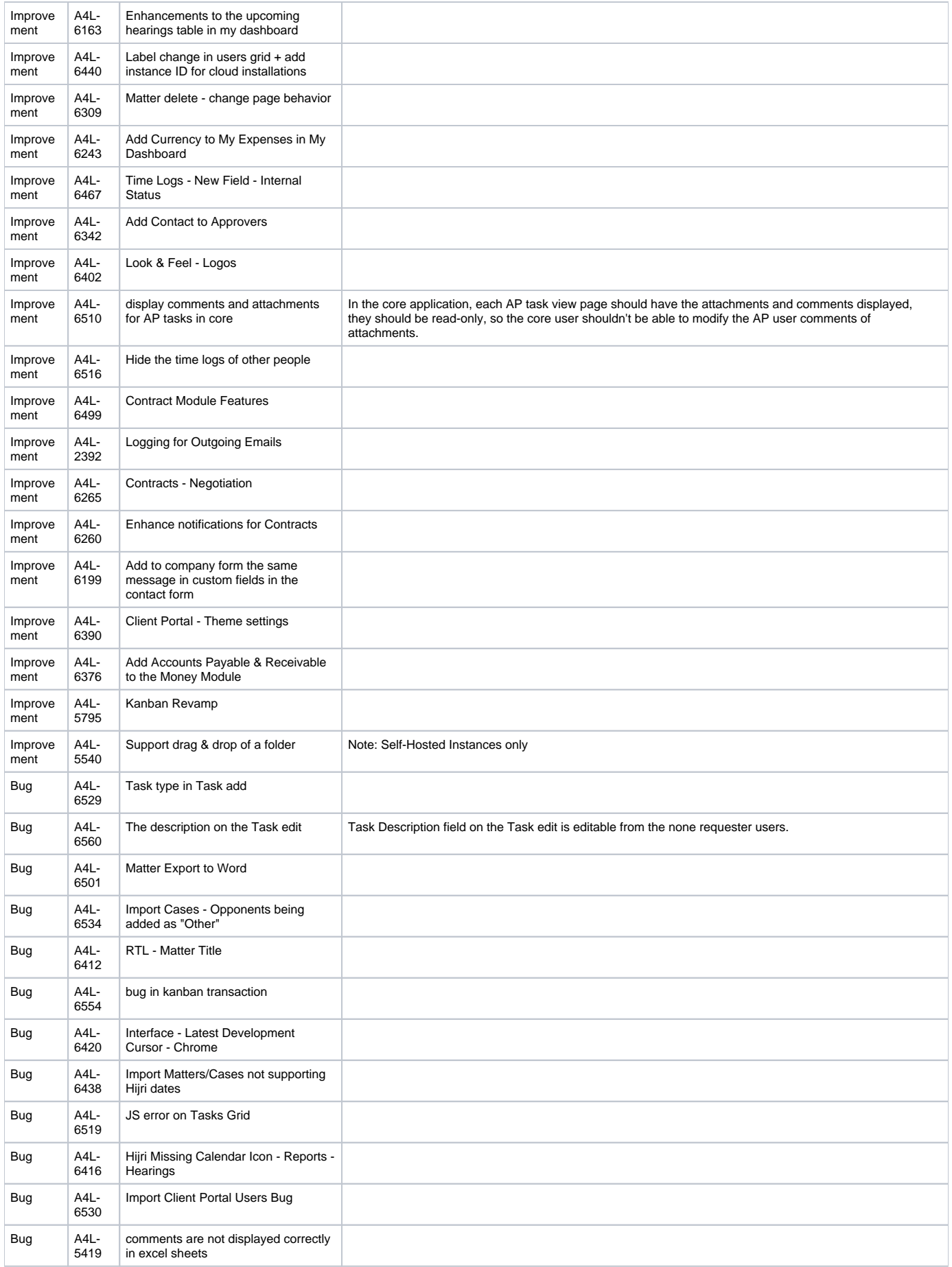

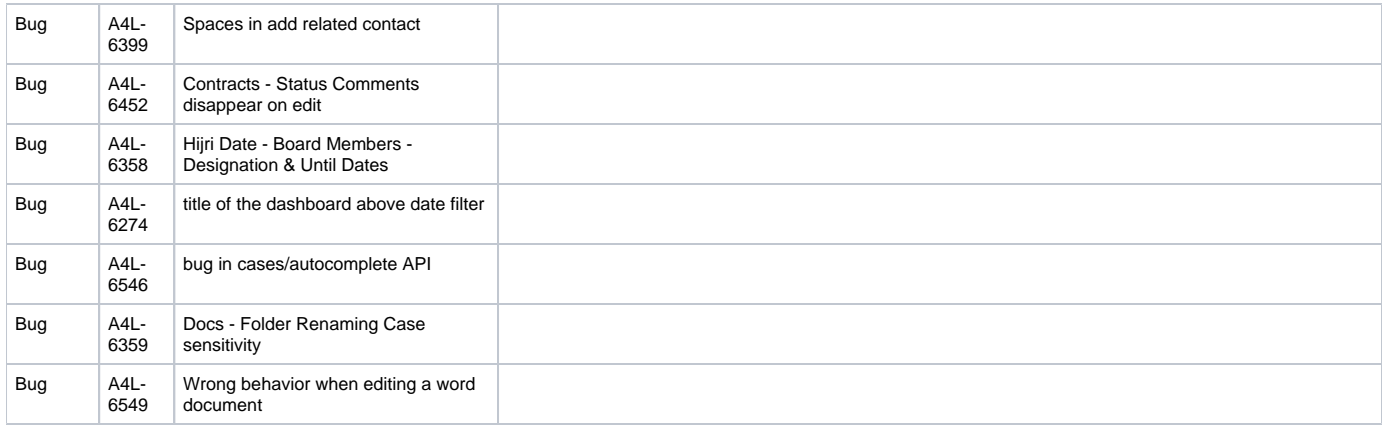